$2022 - 11 - 10$ 

 $#24$ 

Exito

PARA QUE EL SERVICIO PUEDA SER INVOCADO PRIMERO NECESITAMOS

CONFIGURAR LA ENTRADA #100 EN LA IDT CON DPL=3 YA QUE QUEREMOS

DISTARAR LA INTERRUPCIÓN DESDE NIVEL USUARIO.

AGREGAMOS EN idtinit():

 $\sqrt{}$ IDT\_ENTRY3(100)

ESTA MACRO CONFIGURA LA IDT ENTRY CON BASE = DIRECCIÓN DEL

 $SINDQUO$   $LISFIOO$ .

LA CONVENCIÓN PARA PASAR LOS 3 PARAMETROS AL SERVICIO ES MEDIANTE

REGISTROS YA QUE SE PRESERVAN AL CAMBIAR DE PRIVILEGIO.

 $EAX = VIRT$   $ECX = PHY$   $EDX = TASK$ -SEL

ELEMPLO DE INVOCACION DESDE NIVEL 3.

 $max:$ 

mov eax, KVIRTY

mov ecx <PHY>

MOVEDX <TASK\_SEL>

 $101$   $100$ 

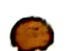

G

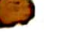

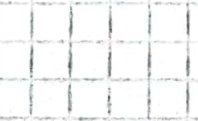

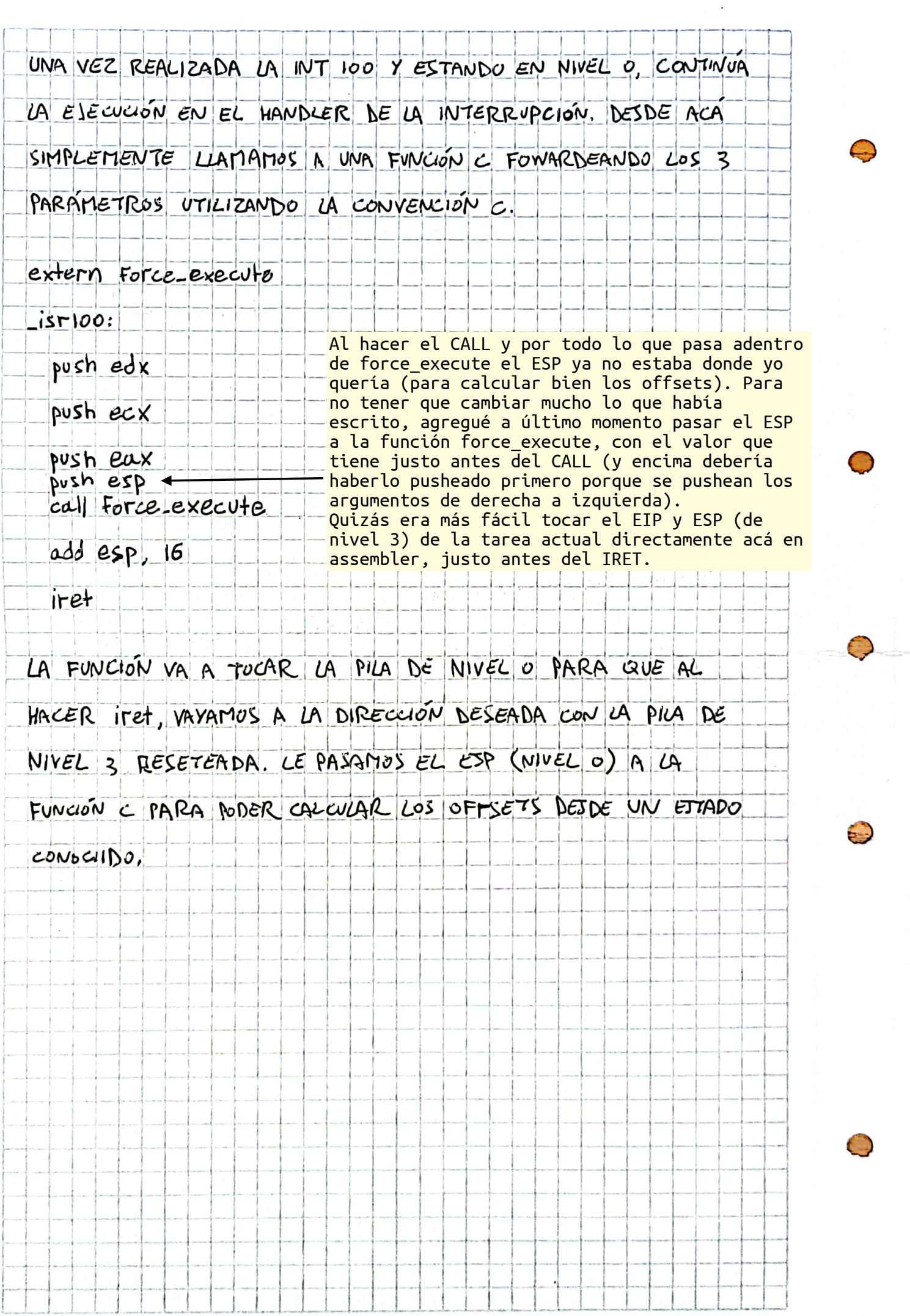

4

 $\frac{1}{2}$ 

## $2022 - 11 - 10$

 $#24$ 

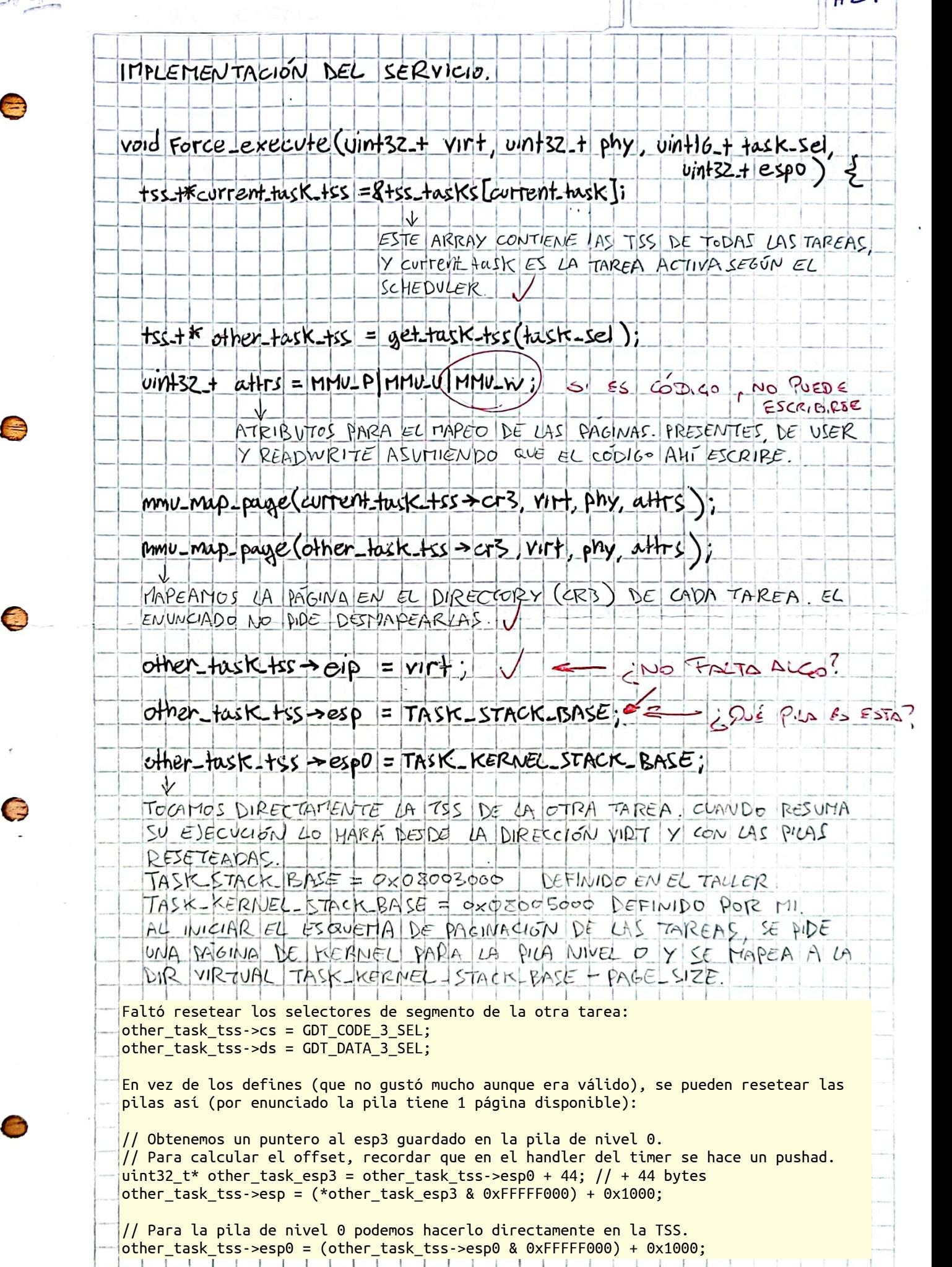

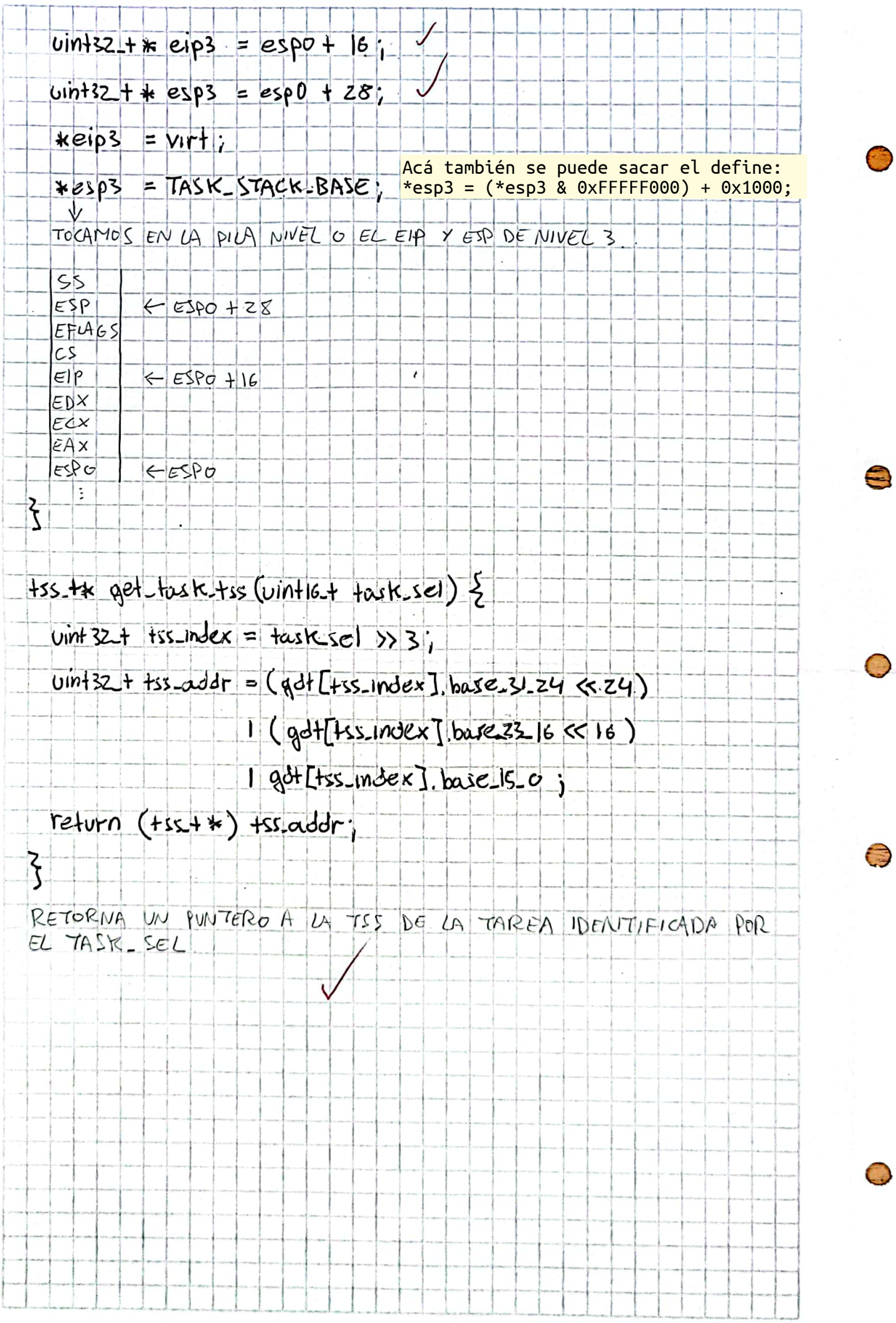

 $\ddot{\phantom{a}}$